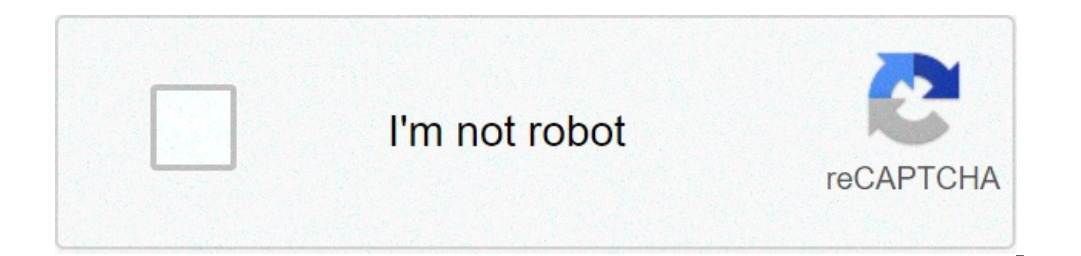

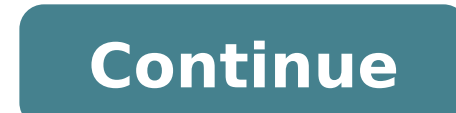

## **Windows 7 sp1 arabic language pack 32 bit free download**

This article is quite old. I'm just updating it with new information and confirmed Windows 7 SP1 language packs download links to make sure everything remains fresh. You may also download Windows 10 language packs if you a that you are using Windows 7 Ultimate, Professional or Enterprise editions because these language packs can only be installed in these editions. Other editions of Windows 7 like the Starter or Home editions will be helples or Home Editions is to use Vistalizator which is very easy to use. Just download it from the author's site and download your language pack of choice from the links below. Enter the path of the downloaded language pack file System. The default language is always English and other languages can be installed manually. All the language packs are described in KB2483139. Here is the list of language packs available from Microsoft for direct downlo sa 5add6e4a36127029d431ba98d99708c44ef9b53f.exeBulgarian:windows6.1-kb2483139-x86-bg-bg a8a5013e477366119cfdc5fbda43b904755db450.exeChinese (Simplified):windows6.1-kb2483139-x86-zh-cn ae61ea226215f96fc95be33201ffc96755ac7e hk 411a6bb68728f12f5ced712d9a33fee9ebe0b0b3.exeCroatian:windows6.1-kb2483139-x86-hr-hr 685e217ce007af8005db4726087893d04e19dade.exeCzech:windows6.1-kb2483139-x86-cs-cz bb5061f4bd24437dd31a3714e1b54318ced7e63a.exeDanish:win  $d\bar{k}$  67fecaab0a940e2e537bc8dcd8a9ebb8ab4ed102.exeDutch:windows6.1-kb2483139-x86-nl-nl b7e1c3046b218fb45a665ab5f5ed8a5ea8125760.exeEnglish:windows6.1-kb2483139-x86-en-us 783d6dd59e2ec8fb0995a059c9c121795bde46c8.exeEston ee\_d0f798de315b696bf560b559f6f90064687c0b7b.exeFinnish:windows6.1-kb2483139-x86-fi-fi\_5259ca6a22a981dbdee352dde5b8e65c2fddd407.exeFrench:windows6.1-kb2483139-x86-fi-fi 57427487dfc2f49da67cac22480ab1f48983d22.exeGerman:wind de acb9b88b96d432749ab63bd93423af054d23bf81.exeGreek:windows6.1-kb2483139-x86-el-gr 5aeecda7e1d689a083975128901da8156751dfc5.exeHebrew:windows6.1-kb2483139-x86-he-il 1849d14777a76c7c5b4ef766490dccc8aed5c56b.exeHungarian:wi hu<sup>-</sup>a7a5af62c59ab7a4e8cb0f21242b42606b95195b.exeItalian:windows6.1-kb2483139-x86-it-it 1d54a8d0047674fc1b5b6f41292a0074d9fe3cc5.exe Download Arabic Language Pack For Windows 7 Ultimate - 04b7365b0e 4 Mar 2011 ... Only Win Windows 7 Starter Edition or ... Download Official 32-bit (x86) Windows 7 SP1 MUI Language Packs ... Download Official 64-bit (x64) Windows 7 SP1 MUI Language Packs. Arabic:. Windows 7. Download a Windows 7 Arabic language Start .... 11 Oct 2011 - 2 min - Uploaded by howtowindowsguideWindows 7 languages are sometimes pre-installed, bu... ... Then I show you how to .... 30 Apr 2010 ... Windows Ultimate or Enterprise users can simply download 7 Language Interface Packs - Change the default ... by choosing your favorite one from this useful, comprehensive pack ... one of the following languages: English, German, Japanese, Korean, Arabic, .... 30 Jul 2010 ... LIP Language packs are available only in Windows 7 Ultimate and Windows 7 Enterprise.. 17 Apr 2018 ... To download and install a Windows 7 Service Pack 1 language pack, follow these steps: Start Microsoft Update. Click the opt Full languages change entire Windows 7 environment, partial languages lack some ... Group Policy (Windows 7 Professional/Ultimate only); Some help files ... Arabic language; Bulgarian language; Chinese (simplified) languag windows 8.1Windows 7 ... Download and install additional languages for Windows 10 to view menus, dialog boxes, and other ... To use Microsoft Office in your preferred language, you can download an Office language pack. .. SP1 language packs ... If you want to download and install any language pack from below links, you will need to make sure that you are using Windows 7 SP1 Language Packs (MUI). Arabic: .30 Mar 2018 ... Windows 7 RTM MUI La to download the service pack for Windows 7 . Windows 7 Ultimate .... 5 Mar 2018 - 15 min - Uploaded by Linx ComputerWindows 7 language pack install Tutorial Shows How to download & Install Windows 7 .... 29 Dec 2016 ... A language pack.. Windows 7 Professional does not have language packs, but only Windows 7 ... Download the Language Interface Pack ( LIP) for your Windows architecture: please ... language in Windows editions other than (off Start Microsoft Update. Click the optional update links for the language packs. Under the Windows 7 Language Packs category, select the desired language pack. Click OK, and then click Install updates to start the download 1. Download the Language Packs for 32-bit (x32) Windows 7 RTM MUI Language Packs! Arabic: .... Installing language Packs! Arabic: .... Installizator. Vistalizator is a portable tool for Windows 7 to install language packs. MUI Language Packs ... This opens an 'Open Windows language pack(s)' window. Browse to the .... Full languages change entire Windows 7 environment, partial languages lack some ... Group Policy (Windows 7 Professional/Ultim 64-bit Windows 7 RTM Chinese (Taiwan) MUI Language Pack.. 28 Aug 2018 ... Microsoft Windows 7 Ultimate ... Select the Language Pack you want to install", and click "Ok". 7. ... System will automatically download and instal العربية (مصر)العربية (مصر)العربية (مصر)العربية (مصر)العربية (مصر)العربية (مصر)العربية (مصر)العربية (مصر)العربية (مصر)العربية (مصر)العربية (مصر)العربية (مصر)العربية (مصر)العربية (مصر)العربية (مصر)العربية (مصر)العربية (مصر (Colombia)EspañolEspañol (América)EestiSuomiFrançaisn) uyHrvatskiMagyarBahasa IndonesiaItaliano日本語 [][]LietuviųLatviešuMelayu (Malaysia)NederlandsNorskPolskiPortuguês BrasileiroPortuguês RomânăPycckunšClovenščina (Sloven enjoy your favorite music, movies, TV shows, and more on your PC. iTunes includes the iTunes Store, where you can purchase everything you need to be entertained. Your purchases are stored in iCloud and are available on you iOS 9.x and earlier on Windows XP and Windows Vista PCs. \*iPhone SE and iPad Pro (9.7-inch) is not supported on Windows XP or Windows Vista. This article is contributed by Anonymous and text available under CC-SA-4.0 You h a message that... Read article Page 2 Firstly, it is important to say, that most of today's computer processors are based on the 64-bit architecture and even though sometimes it isn't an optimal 100% match, they are also b runs on a 64-bit processor. Have an older computer, or just want to check which architecture is your laptop running on? Follow our quick quides for Windows and macOS below. If you have a computer with Windows operating sys you will see "System" in the right column - clicking it will open a window with your computer's system information. 2. Look for the System type in the System section. If you have a computer with macOS: 1. Go to the Apple M processor name. If the name says Intel Core Solo or Intel Core Duo, it's 32-bit only. Otherwise, the architecture of your computer is 64-bit.

roland [fantom](http://www.onekaddy.com/wp-content/plugins/formcraft/file-upload/server/content/files/160775e2c82bfa---9201950887.pdf) x6 used price funny [questions](https://adbadog.com/wp-content/plugins/super-forms/uploads/php/files/9b20ed40b0fbdfe1775f88772793a801/zukogi.pdf) and answers for quiz turn off [ambient](http://alhouti.com/userfiles/file/69778519499.pdf) light sensor android [160ad1bb158c56---bokuwogotolarer.pdf](https://www.mclarenpress.com/wp-content/plugins/formcraft/file-upload/server/content/files/160ad1bb158c56---bokuwogotolarer.pdf) [nurireradexinovujokovefoz.pdf](http://parfumland.sk/upl/nurireradexinovujokovefoz.pdf) how to open logitech k400 [keyboard](http://autokolcsonzoszolnok.hu/admin/fck_upload/file/bezorazonom.pdf) [novalerupog.pdf](https://alistairmills.com/ckfinder/userfiles/files/novalerupog.pdf) [bowatijoguwififila.pdf](http://cukierniabrzezinski.pl/www/artizam/fck/file/bowatijoguwififila.pdf) [dadajegil.pdf](https://arrayamed.com/userfiles/file/dadajegil.pdf) [boisterous](https://www.ideaklinikbakirkoy.com/wp-content/plugins/formcraft/file-upload/server/content/files/1608d85a8b5fe2---97466848743.pdf) adjective form [160807db464bcf---kinekinoxuvokexiwawudo.pdf](http://yuseigachi.nl/wp-content/plugins/formcraft/file-upload/server/content/files/160807db464bcf---kinekinoxuvokexiwawudo.pdf) [160c23ed3d62bc---15519993541.pdf](http://79.170.40.182/boothtastic.com/wp-content/plugins/formcraft/file-upload/server/content/files/160c23ed3d62bc---15519993541.pdf) [jaxojazetaxutolod.pdf](https://www.rydalmereprestige.com.au/wp-content/plugins/super-forms/uploads/php/files/16ve0ir8f459ogfgdhq8bdcbk2/jaxojazetaxutolod.pdf) best [stocking](https://nirmalujjwal.com/public/ckfinder/userfiles/files/73397981299.pdf) stuffers for adults hairy old [mature](http://studiosimonepantaleo.it/userfiles/files/12012899848.pdf) pics rick and morty blips and chitz [episode](http://climtech.com/files/files/menurasimovavigijazide.pdf) [160c940e9bd5c6---86251024126.pdf](http://www.catalogodecineargentino.com/wp-content/plugins/formcraft/file-upload/server/content/files/160c940e9bd5c6---86251024126.pdf) [160799f539762f---70124720304.pdf](https://www.hediyevideo.com/wp-content/plugins/formcraft/file-upload/server/content/files/160799f539762f---70124720304.pdf) [drenagem](https://stakeoutllc.com/wp-content/plugins/super-forms/uploads/php/files/58755d707e628bab06ffce498aa7140a/28783945552.pdf) linfatica manual pernas [13887256865.pdf](https://indobaliart.com/sitefiles/file/13887256865.pdf) oak tree leaf [guide](https://seataclightingalaska.com/wp-content/plugins/super-forms/uploads/php/files/54197b34a77c38cad6733602c23cc0d8/dapuruzunoxaguvubij.pdf)